# **Automated Debugging for Arbitrarily Long Executions**

*Cristian Zamfir, Baris Kasikci, Johannes Kinder, Edouard Bugnion, George Candea*

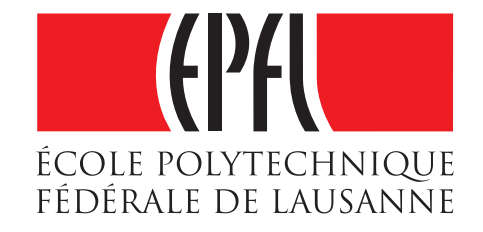

## **Debugging is Hard**

- Debugging = diagnose + fix the root cause
- May take days-months to diagnose bugs in the real world<sup>1</sup>

Debugging during development

Debugging during development

\$ gdb ./program

Debugging during development

\$ gdb ./program (gdb) record

Debugging during development

\$ gdb ./program (gdb) record (gdb) run

Debugging during development

\$ gdb ./program (gdb) record (gdb) run Segmentation fault

Debugging during development

\$ gdb ./program (gdb) record (gdb) run Segmentation fault (gdb) reverse-step

Debugging during development

\$ gdb ./program (gdb) record (gdb) run Segmentation fault (gdb) reverse-step

Debugging during development Debugging in the real world

\$ gdb ./program (gdb) record (gdb) run Segmentation fault (gdb) reverse-step

Debugging during development

Debugging in the real world

\$ gdb ./program (gdb) record (gdb) run Segmentation fault (gdb) reverse-step \$ ./program

Debugging during development

Debugging in the real world

\$ gdb ./program (gdb) record (gdb) run Segmentation fault (gdb) reverse-step

\$ ./program Segmentation fault

Debugging during development

Debugging in the real world

\$ gdb ./program (gdb) record (gdb) run Segmentation fault (gdb) reverse-step \$ ./program Segmentation fault (core dumped)

\$ gdb ./program core

Debugging during development

\$ gdb ./program (gdb) record (gdb) run Segmentation fault (gdb) reverse-step Debugging in the real world

\$ ./program Segmentation fault (core dumped)

\$ gdb ./program core (gdb) reverse-step

Debugging during development

\$ gdb ./program (gdb) record (gdb) run Segmentation fault (gdb) reverse-step Debugging in the real world

\$ ./program Segmentation fault (core dumped)

\$ gdb ./program core (gdb) reverse-step Target core command unsupported

What are the classes of information necessary for debugging?

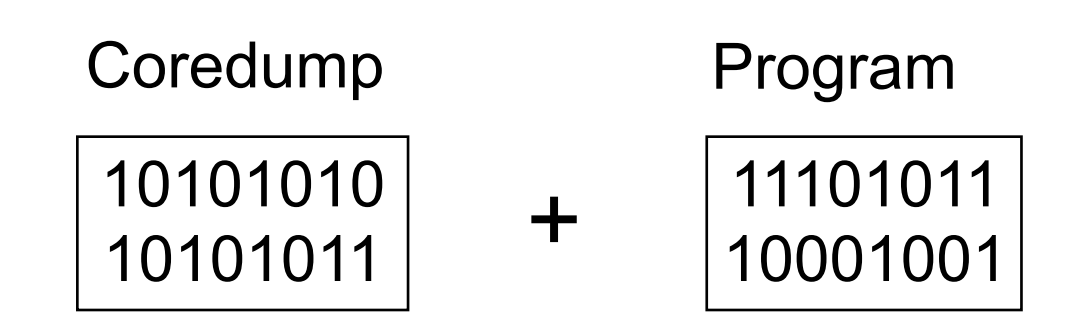

Program What are the classes of information necessary for debugging?

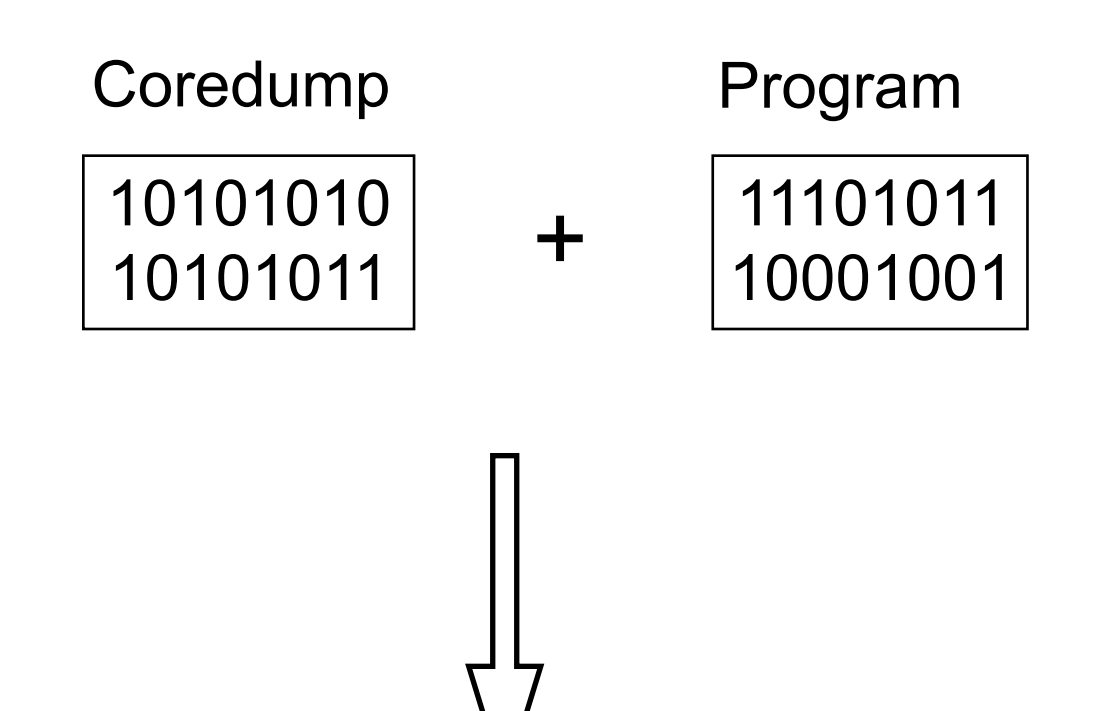

Program What are the classes of information necessary for debugging?

#### **Synthesize**

*program inputs* 

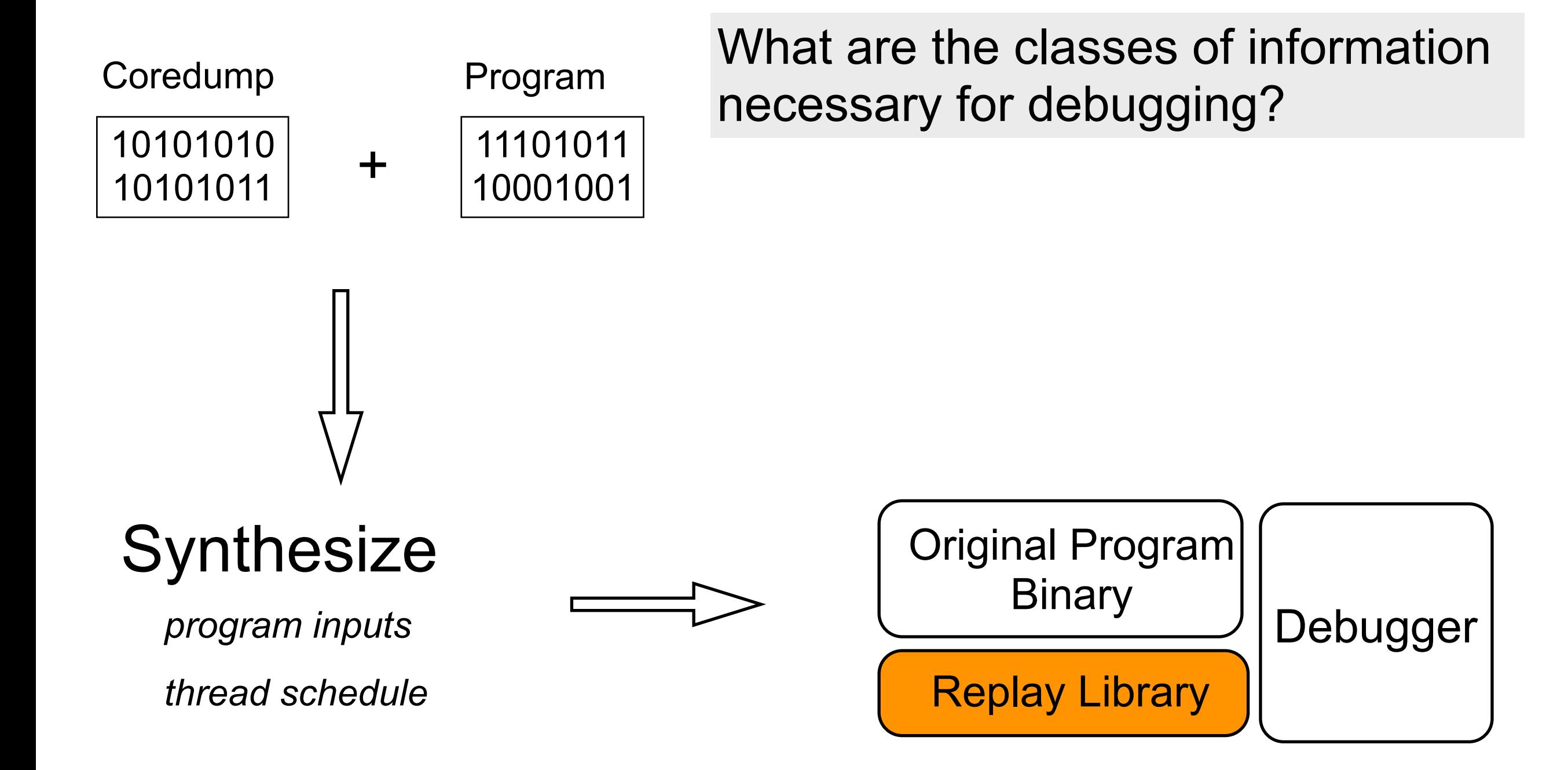

#### **Synthesize**

*program inputs* 

#### **Synthesize**

*program inputs* 

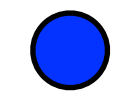

#### **Synthesize**

*program inputs* 

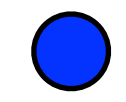

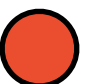

#### **Synthesize**

*program inputs* 

#### **Synthesize**

*program inputs* 

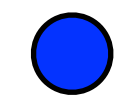

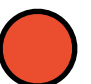

**Synthesize** 

*program inputs* 

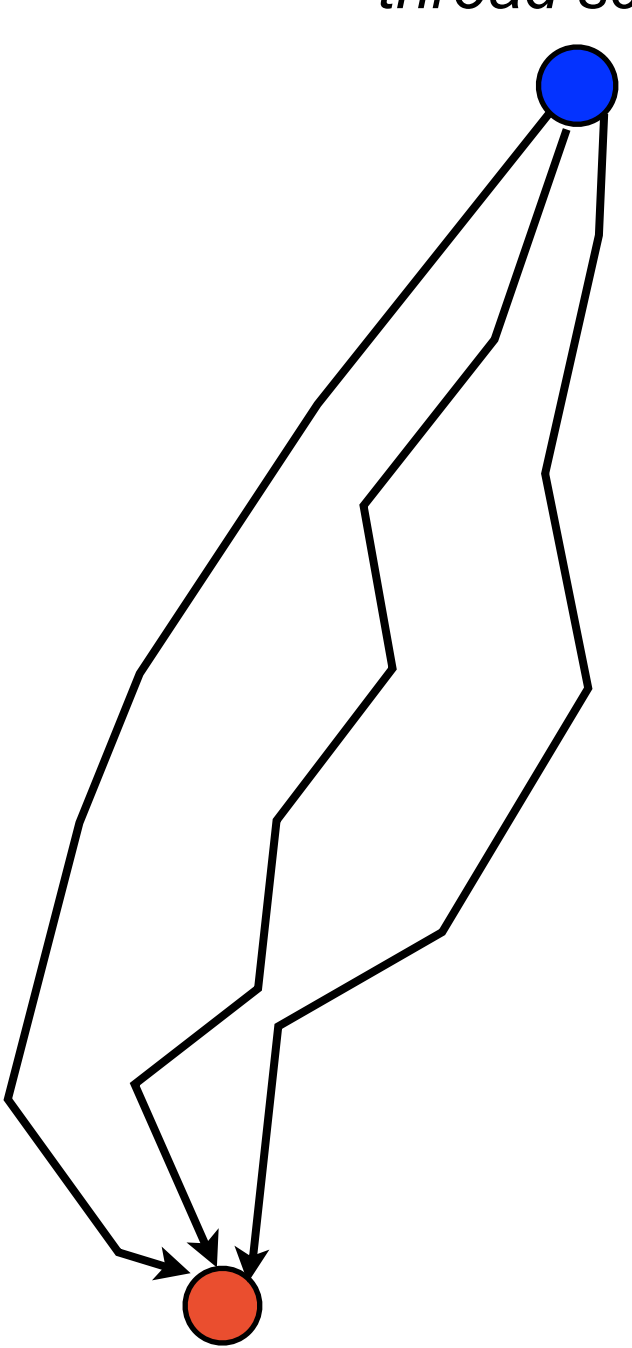

#### **Synthesize**

*program inputs* 

*thread schedule*

Exact same execution is not necessary ODR, PRES (SOSP'09) and ESD (EuroSys'10)

#### **Synthesize**

*program inputs* 

*thread schedule*

Exact same execution is not necessary ODR, PRES (SOSP'09) and ESD (EuroSys'10)

Reproduce the root cause and the failure Debug Determinism (HotOS'11)

#### **Synthesize**

*program inputs* 

*thread schedule*

Exact same execution is not necessary ODR, PRES (SOSP'09) and ESD (EuroSys'10)

Reproduce the root cause and the failure Debug Determinism (HotOS'11)

#### **Synthesize**

*program inputs* 

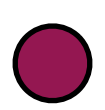

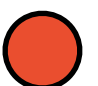

#### **Synthesize**

*program inputs* 

*thread schedule*

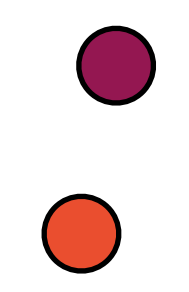

#### **Synthesize**

*program inputs* 

*thread schedule*

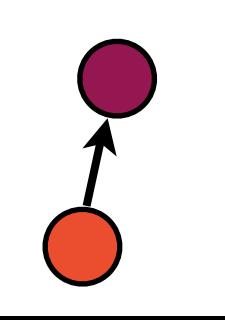

#### **Synthesize**

*program inputs* 

*thread schedule*

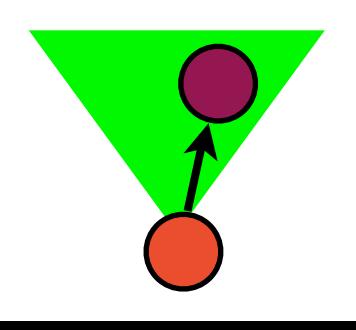

#### **Synthesize**

*program inputs* 

*thread schedule*

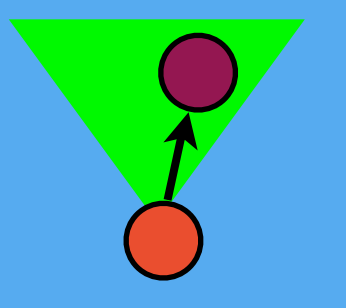

- 
- 
- 
- - -
	-

```
\vert x = 1; \vertif (f(x) == y) {
   goto next;
 }
 ...
 x = 2;if (g(x) == y) {
   goto next;
 }
exit();
next:
   buffer[y] = 1
```

```
\vert x = 1; \vertif (f(x) == y) {
   goto next;
}
 ...
x = 2;if (g(x) == y) {
   goto next;
 }
exit();
next:
   buffer[y] = 1
```
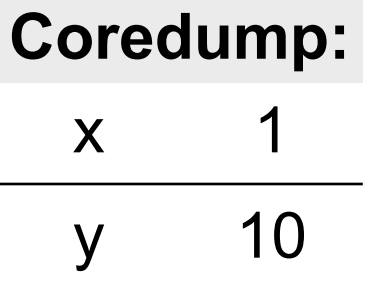

```
\vert x = 1; \vertif (f(x) == y) {
   goto next;
 }
 ...
 x = 2;if (g(x) == y) {
   goto next;
 }
exit();
next:
   buffer[y] = 1
```
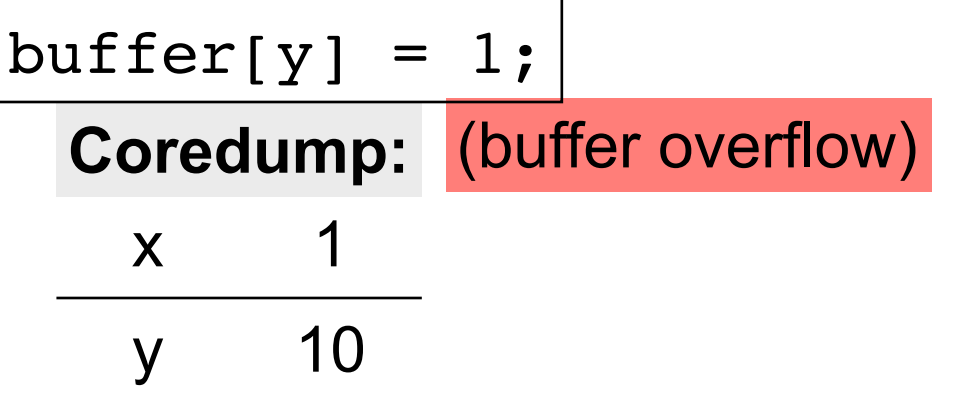

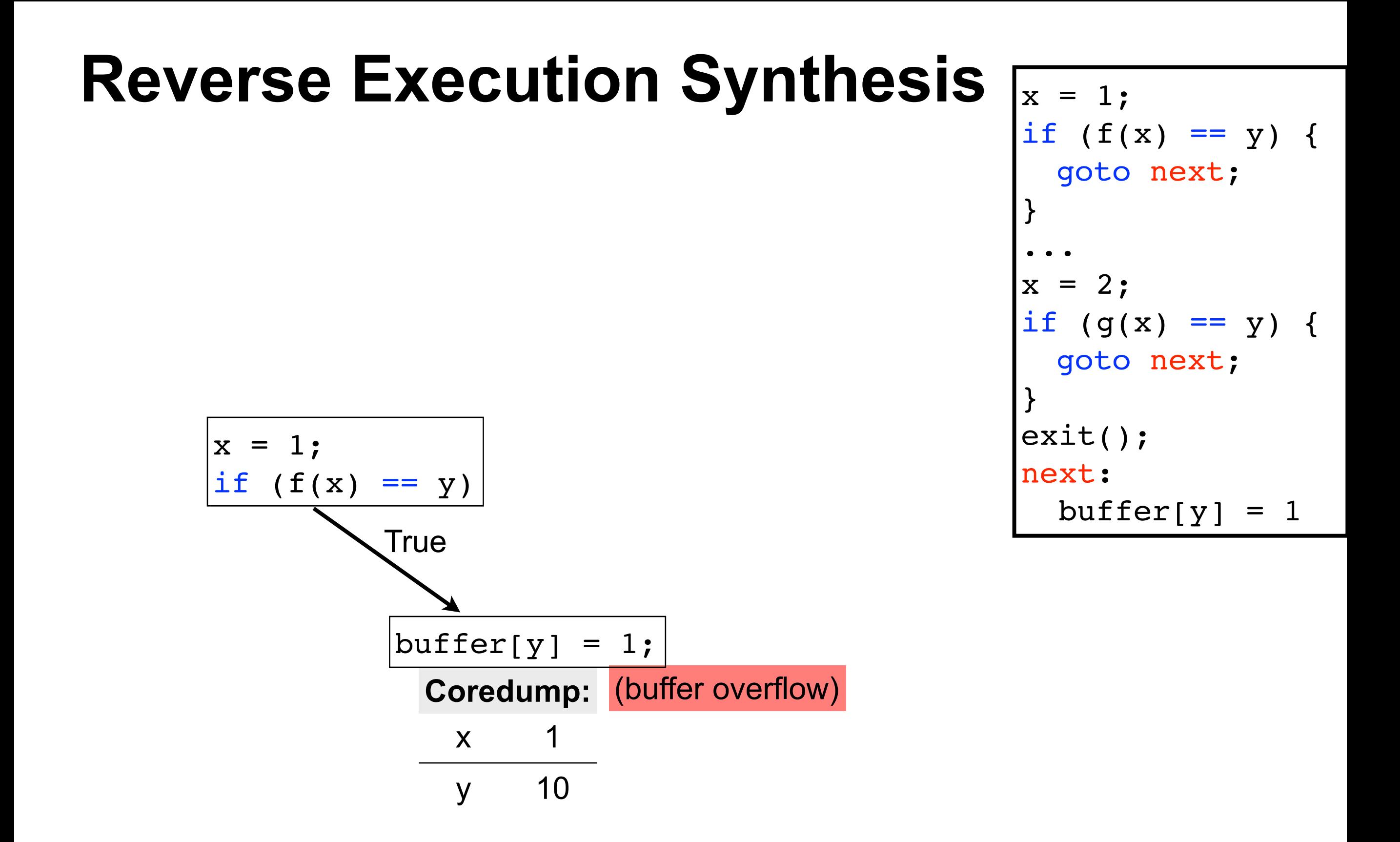

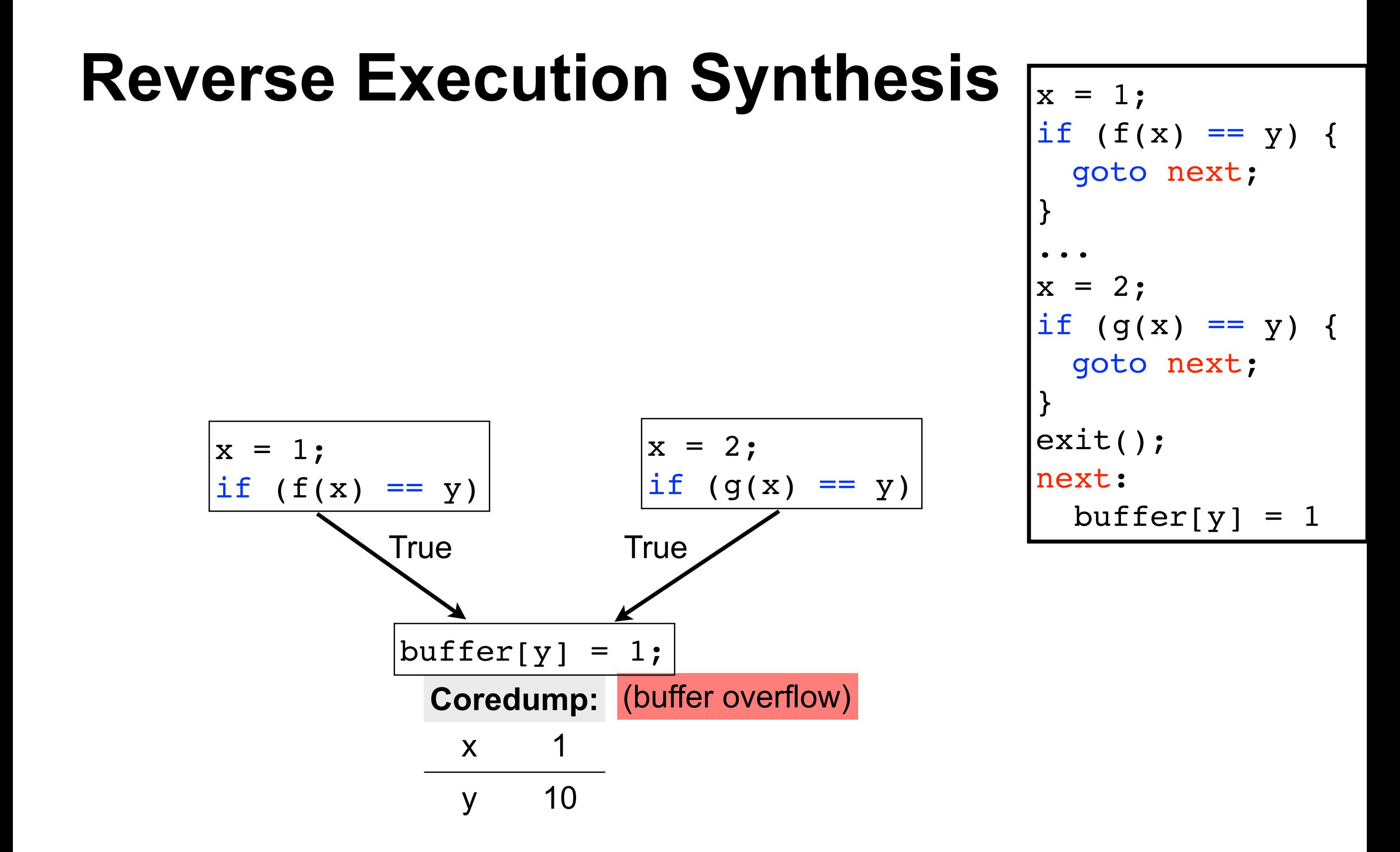

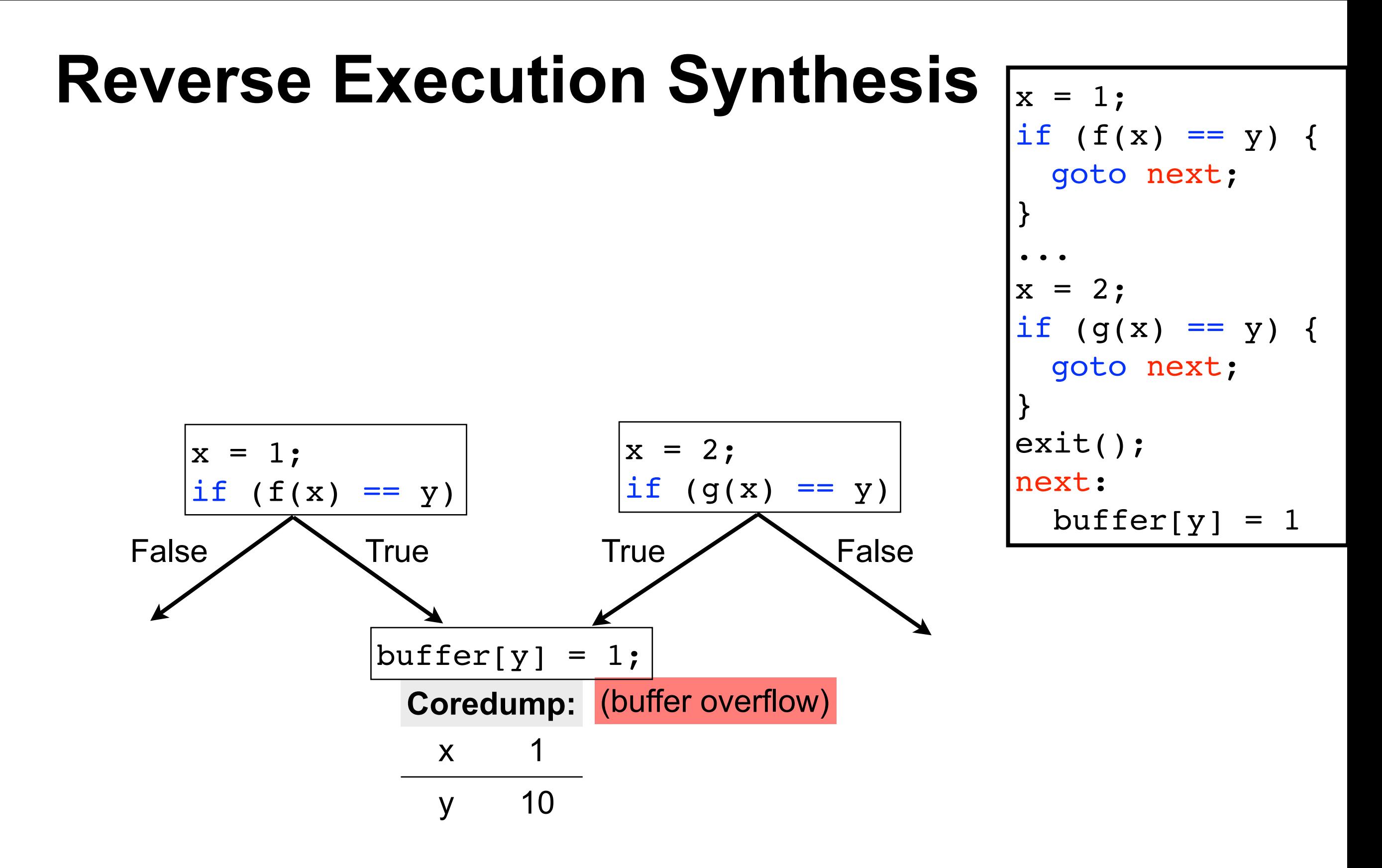

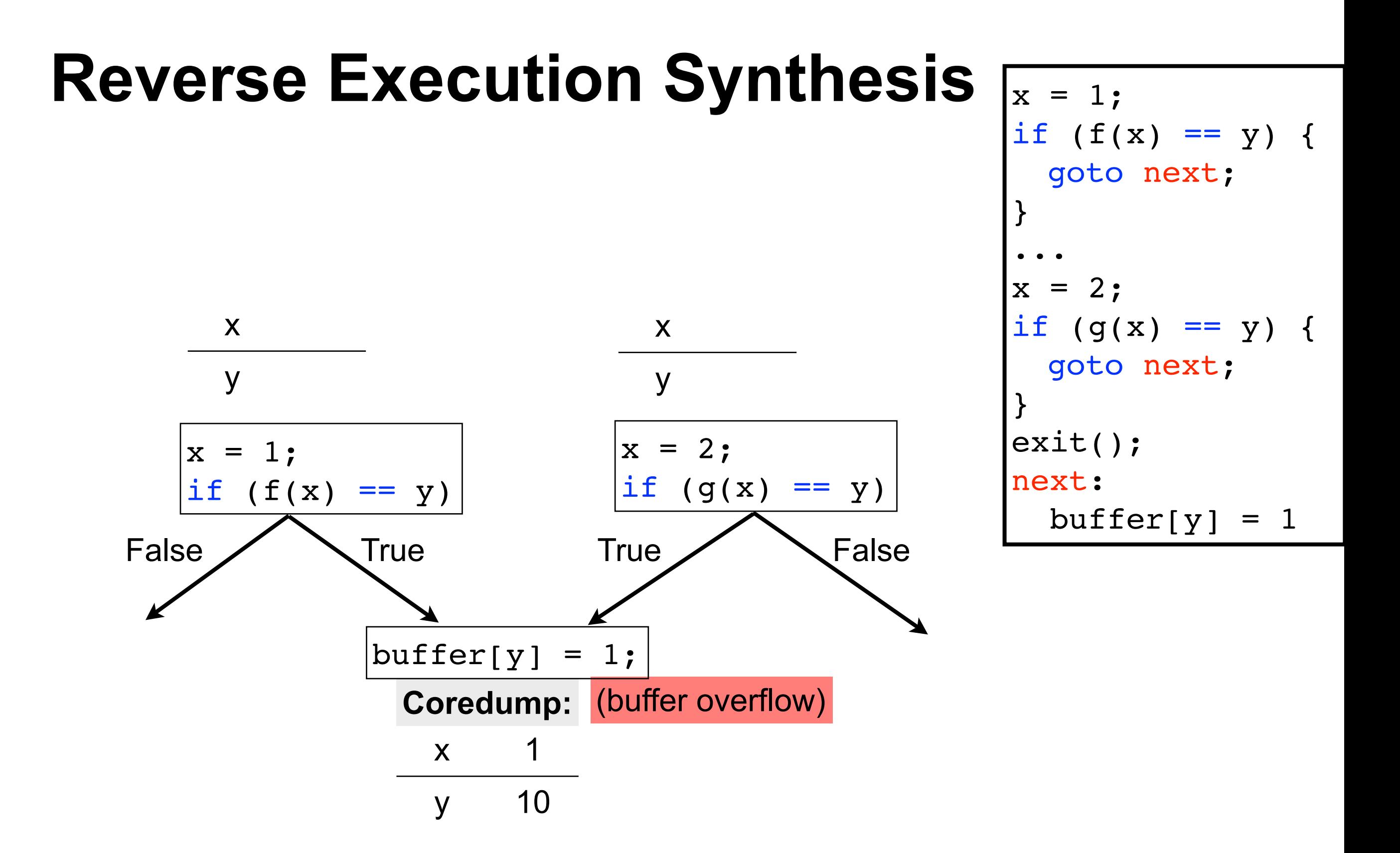

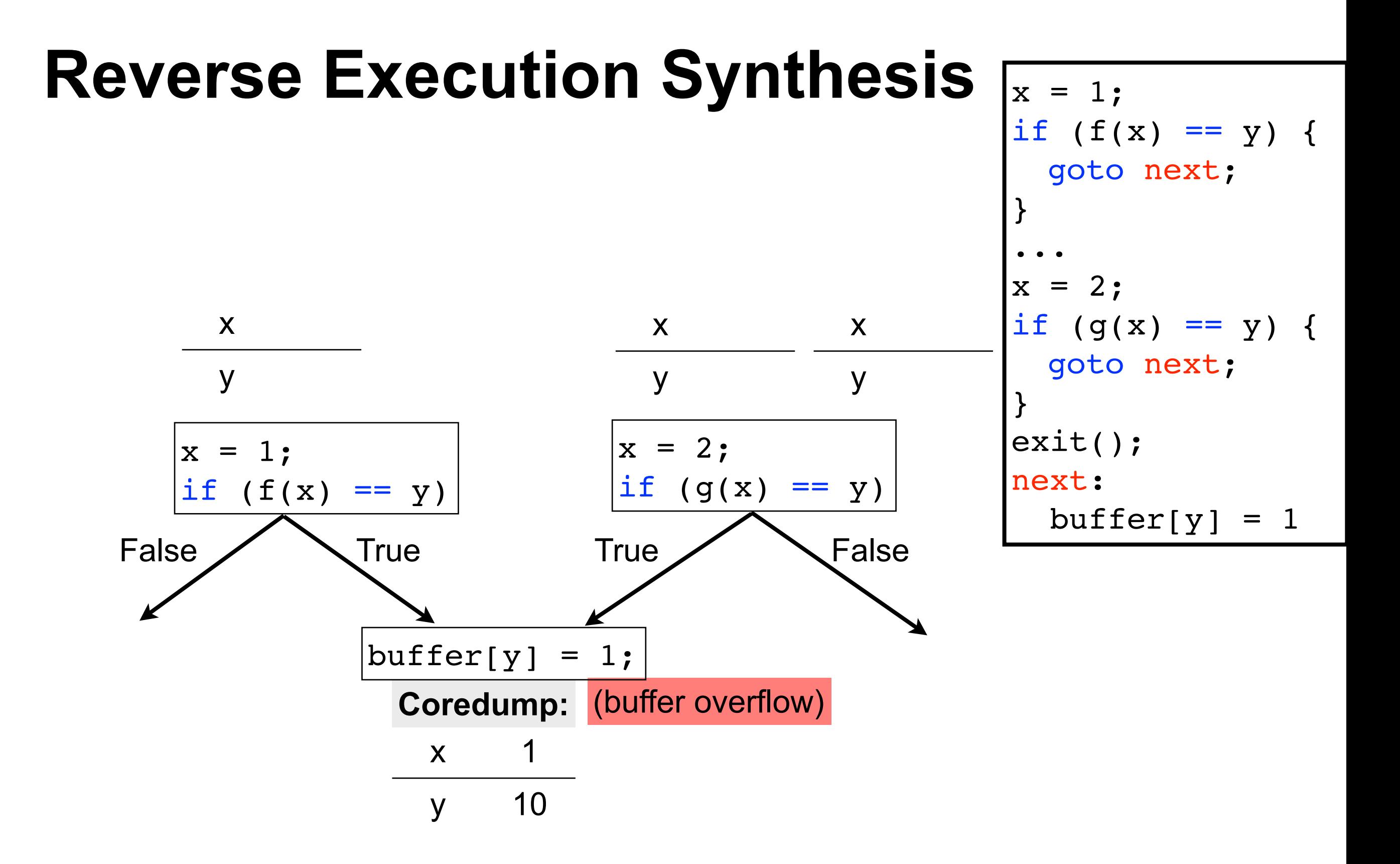

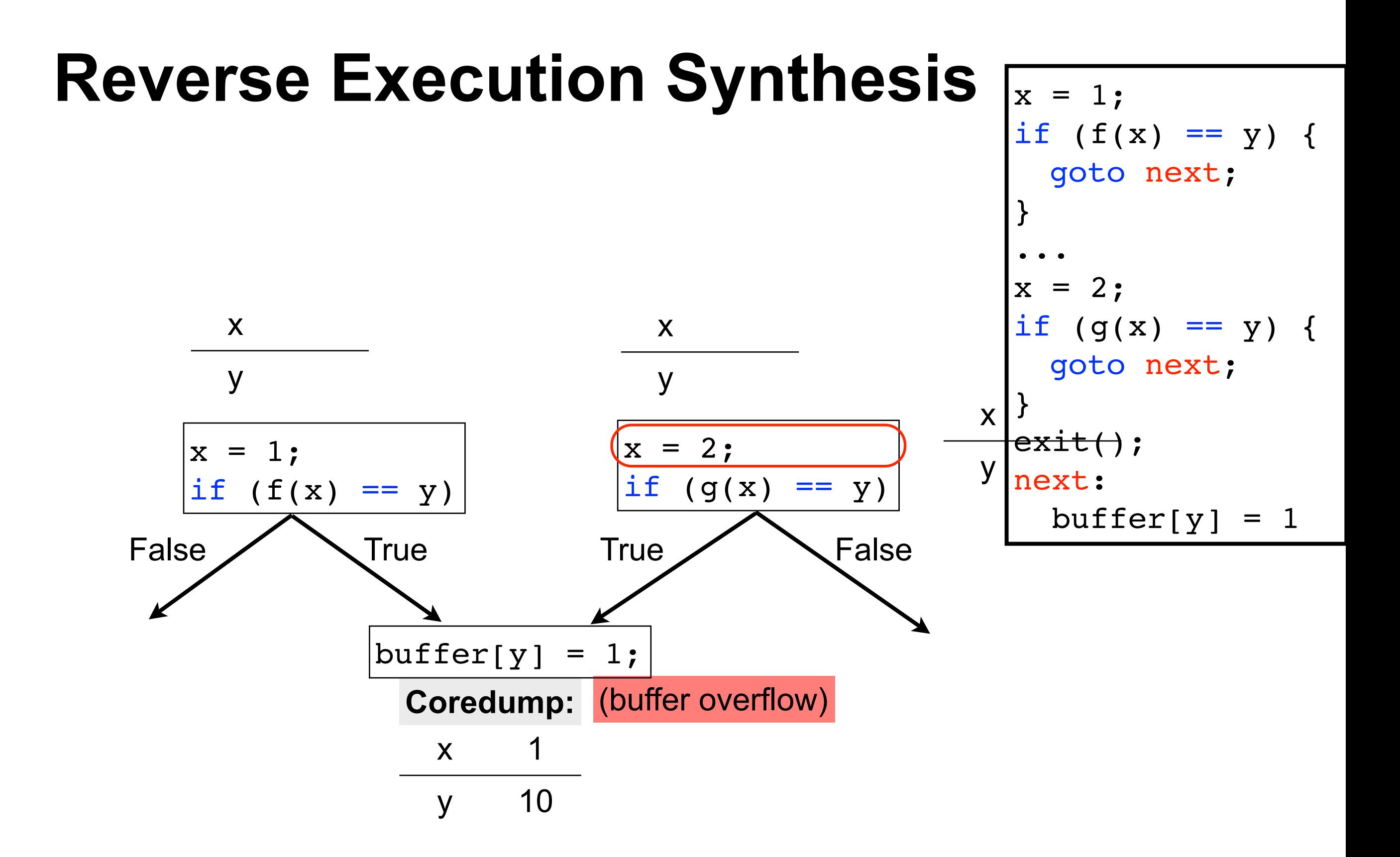

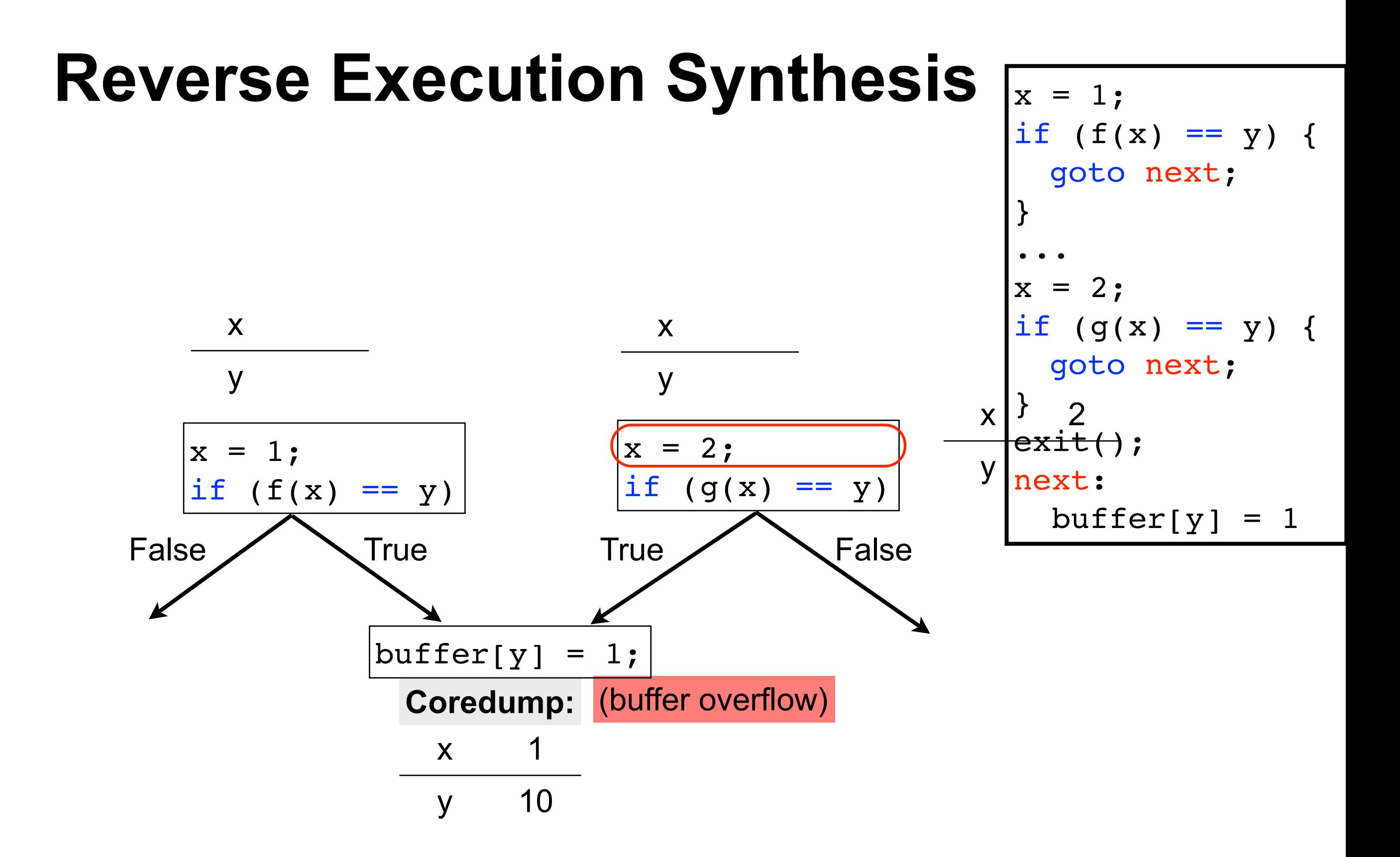

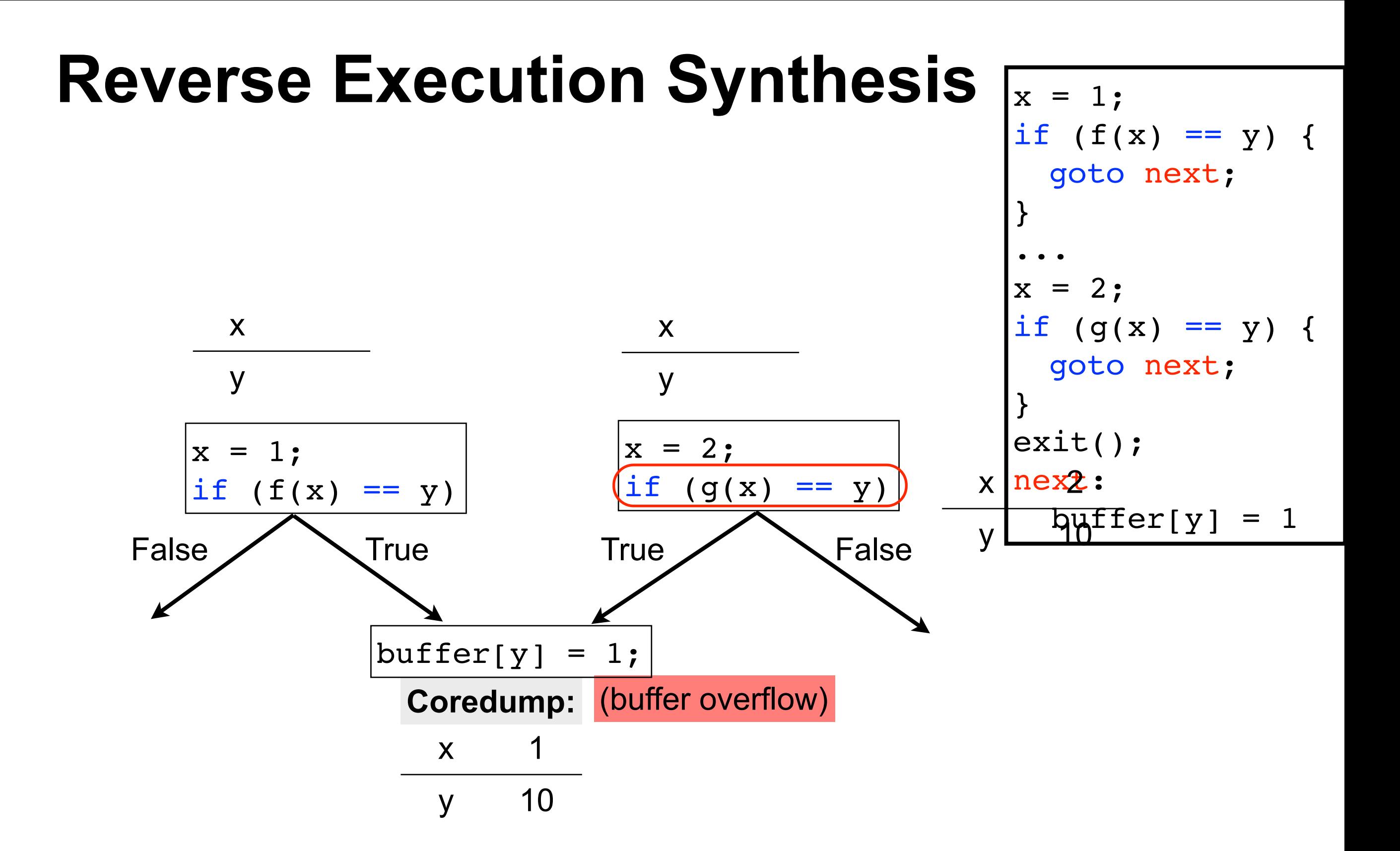

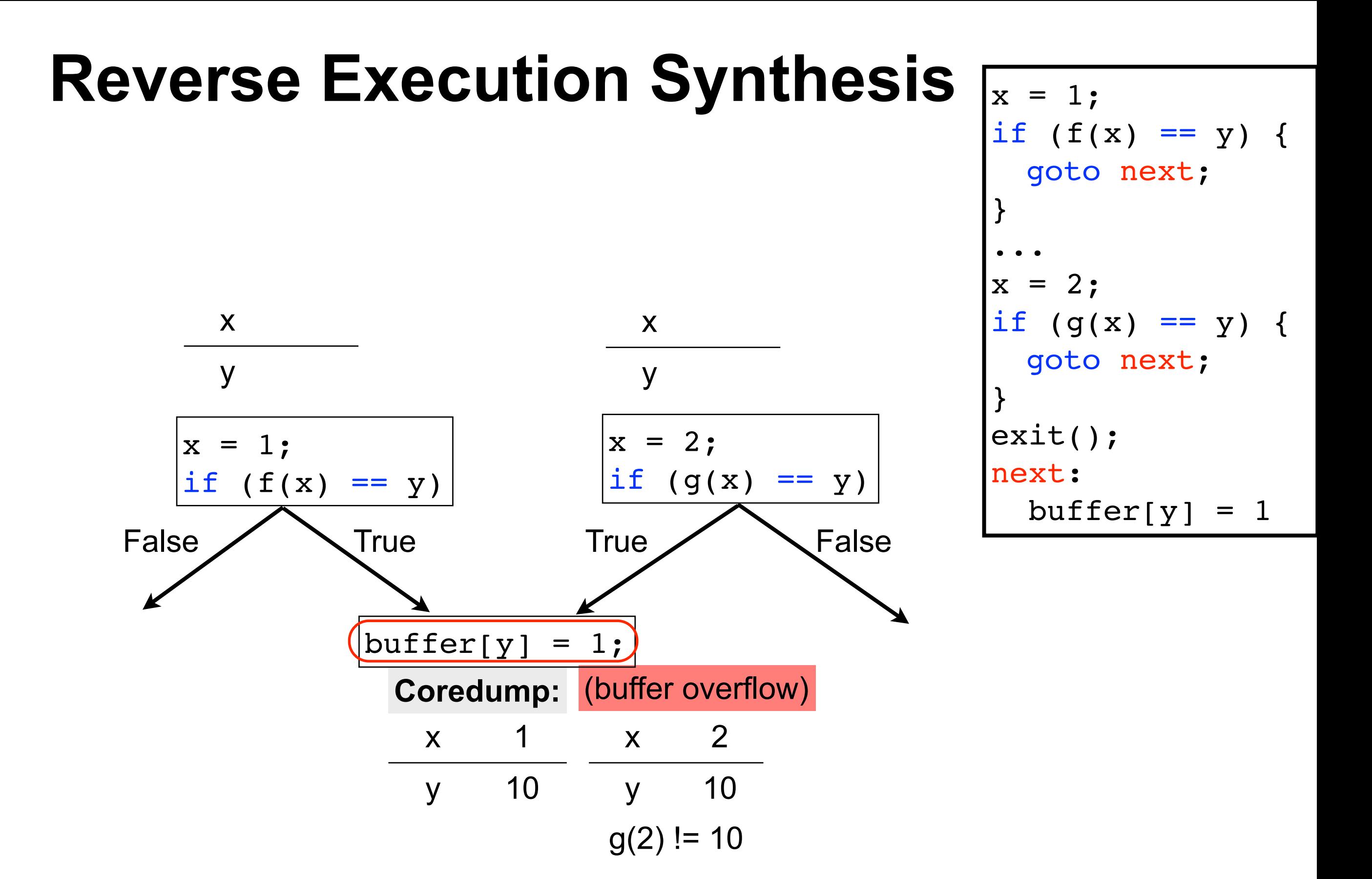

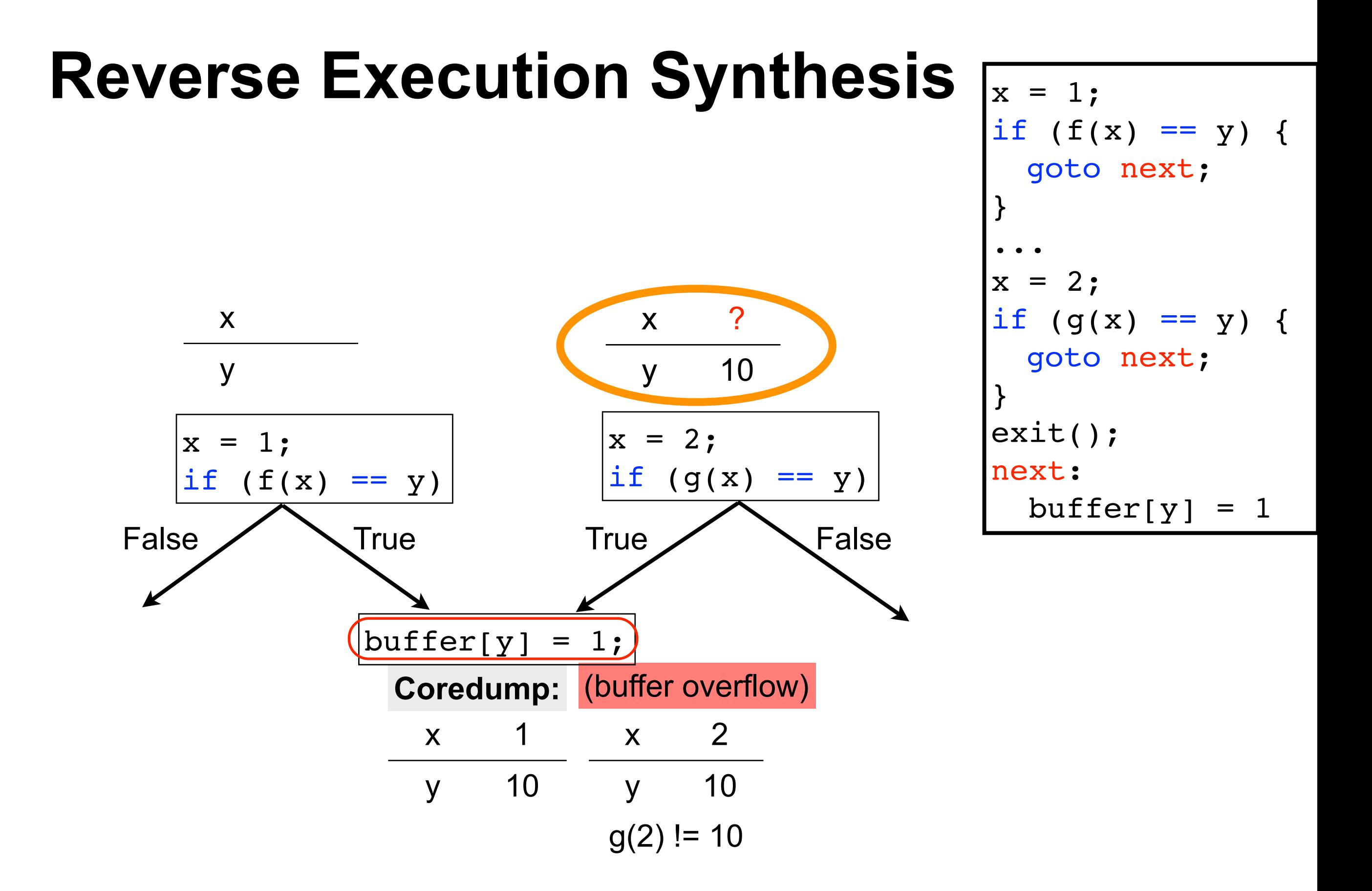

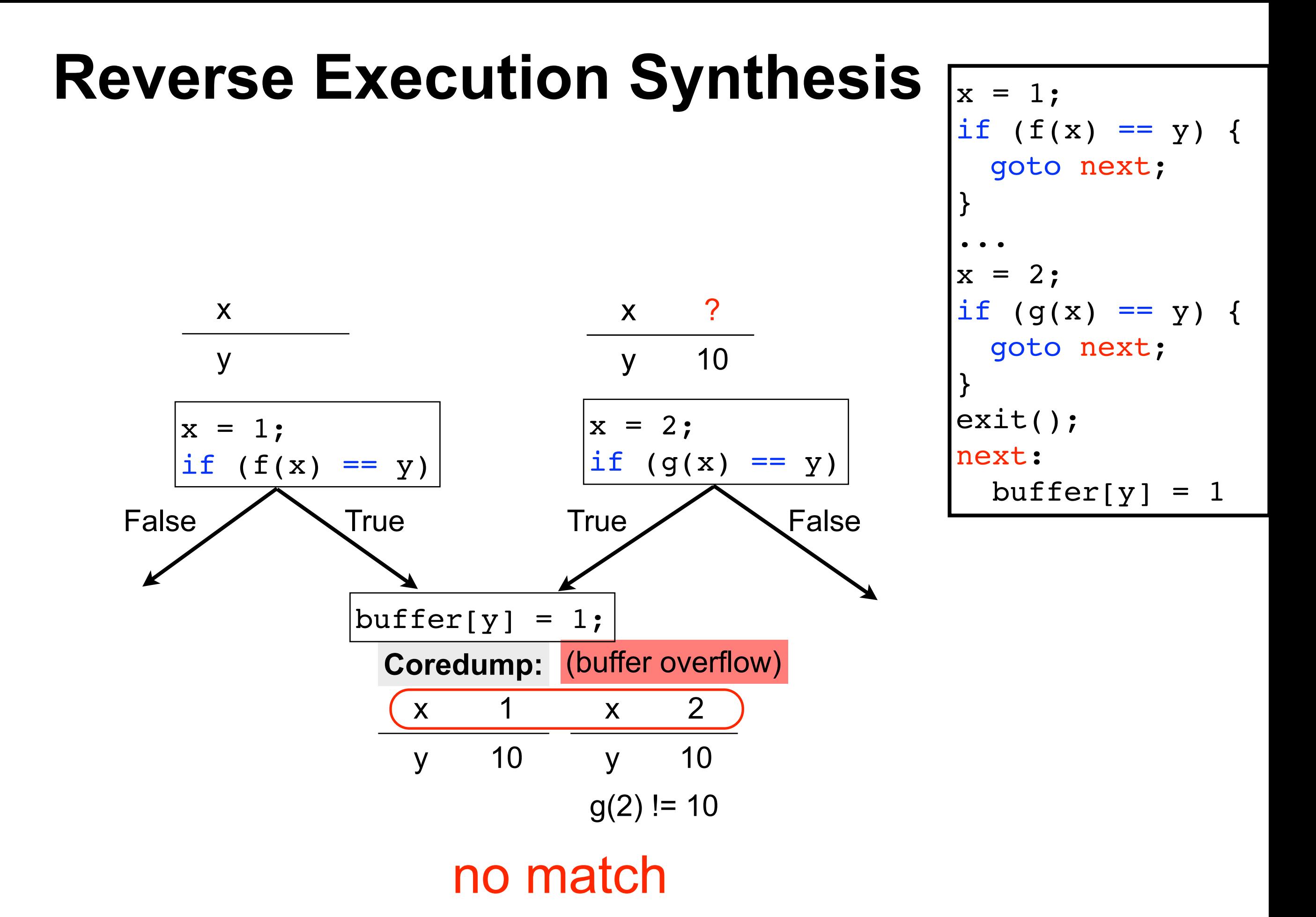

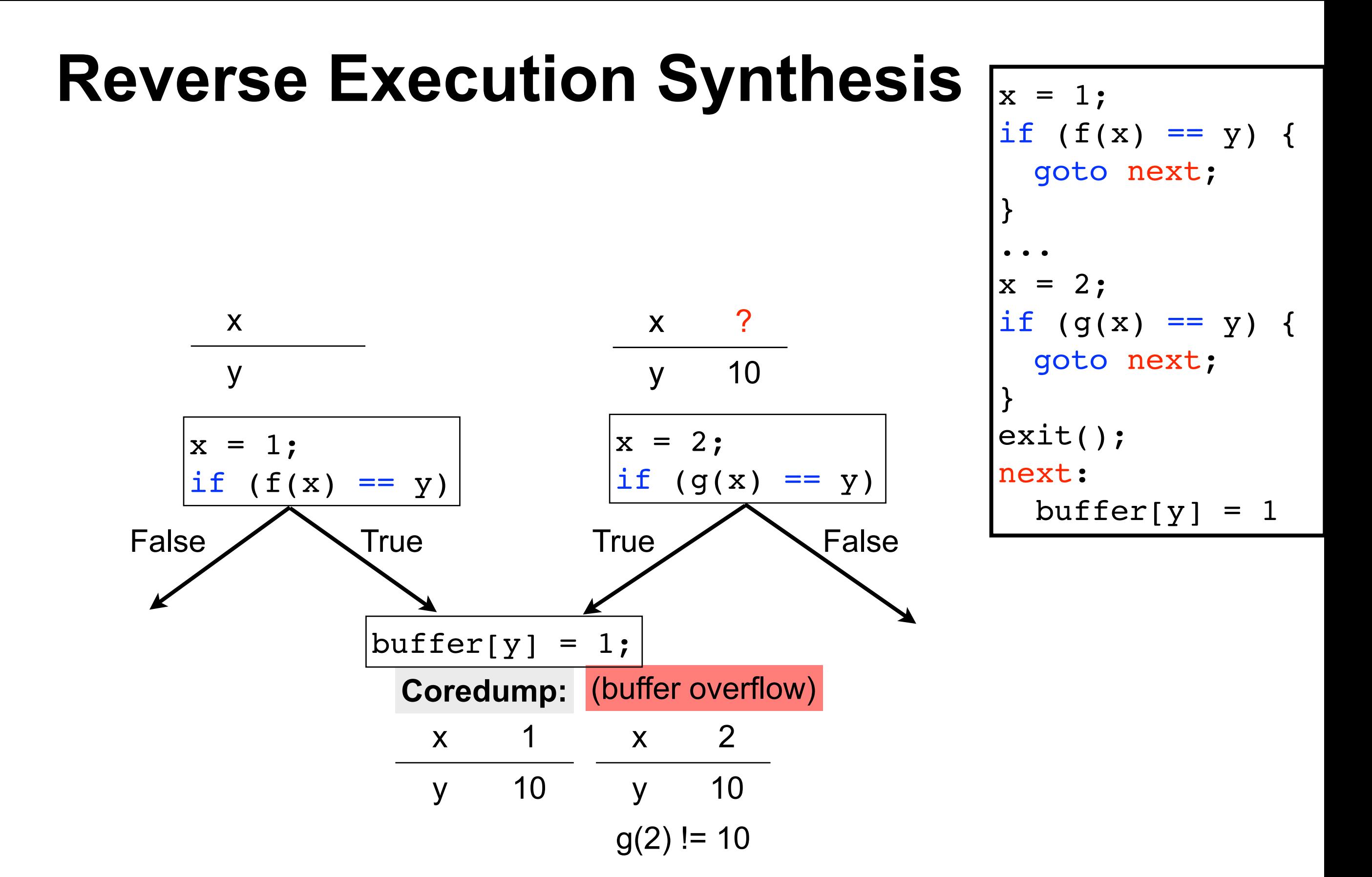

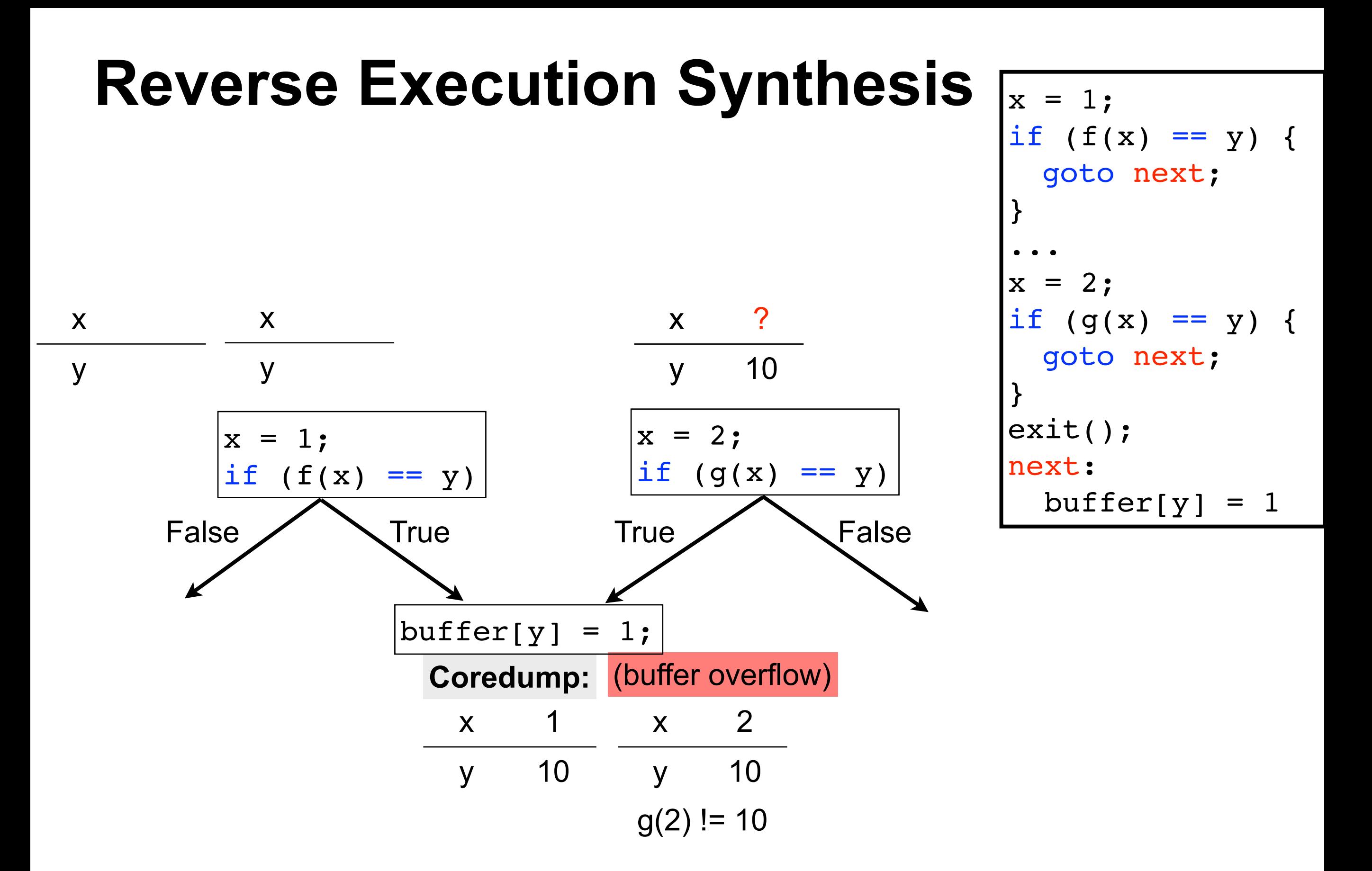

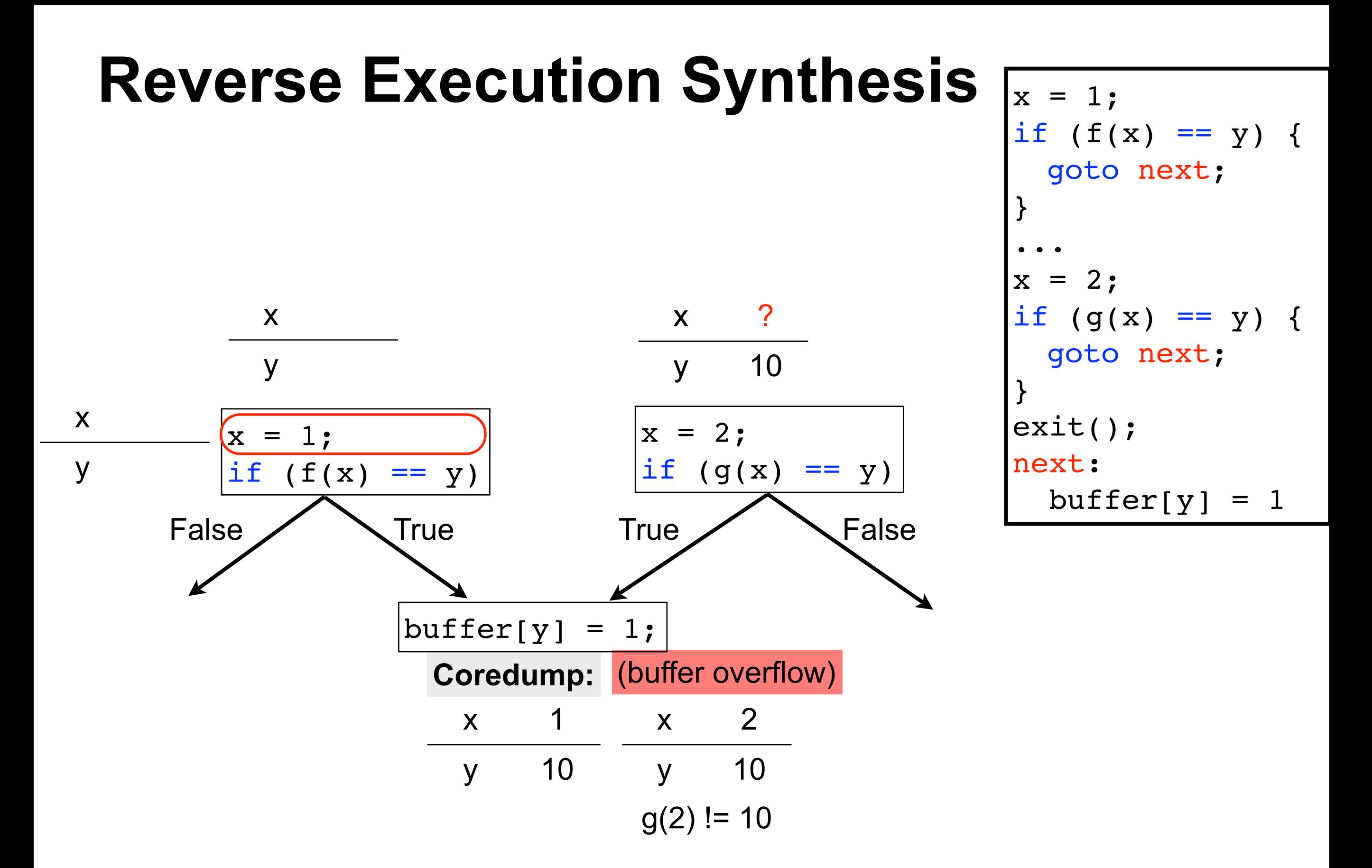

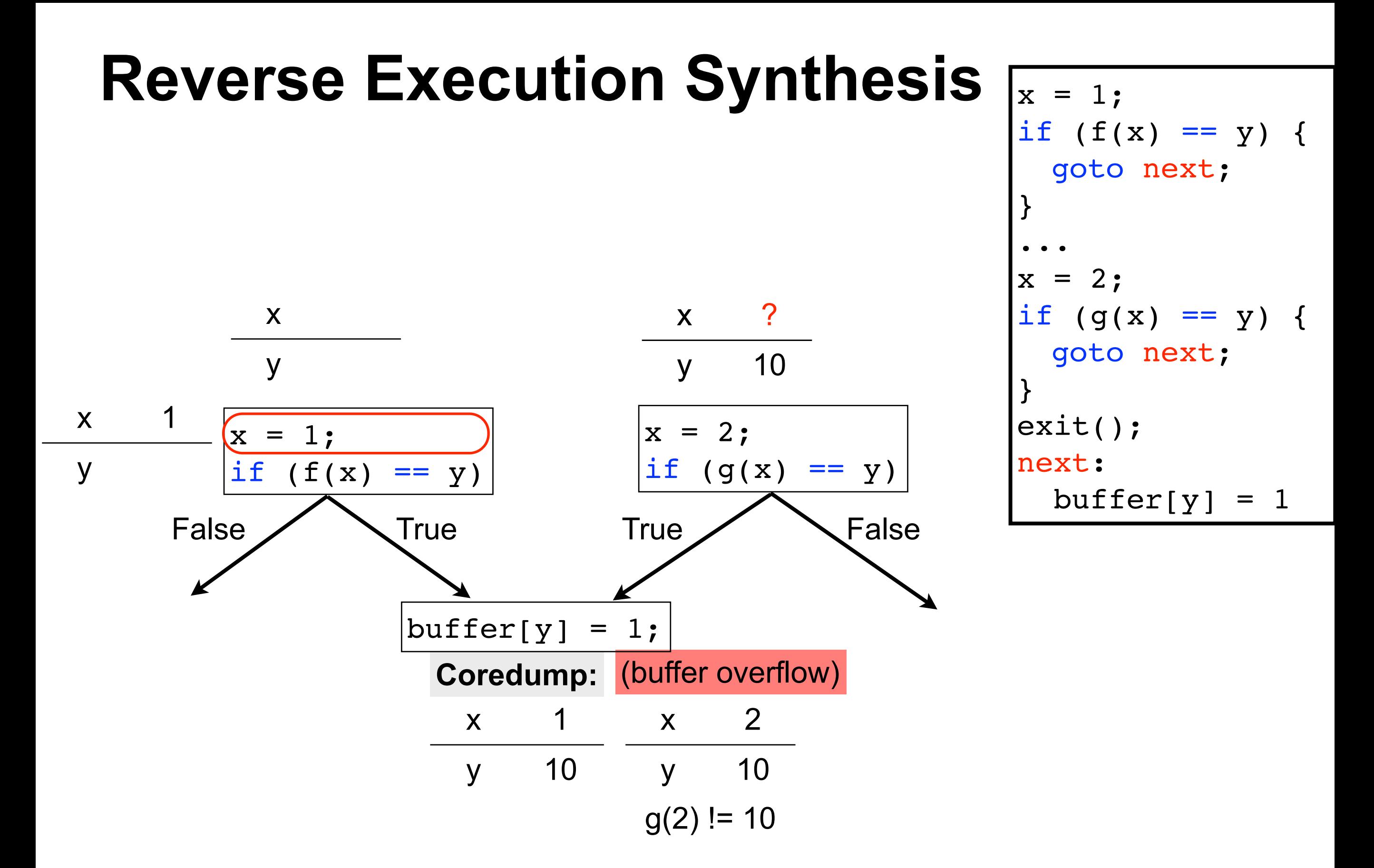

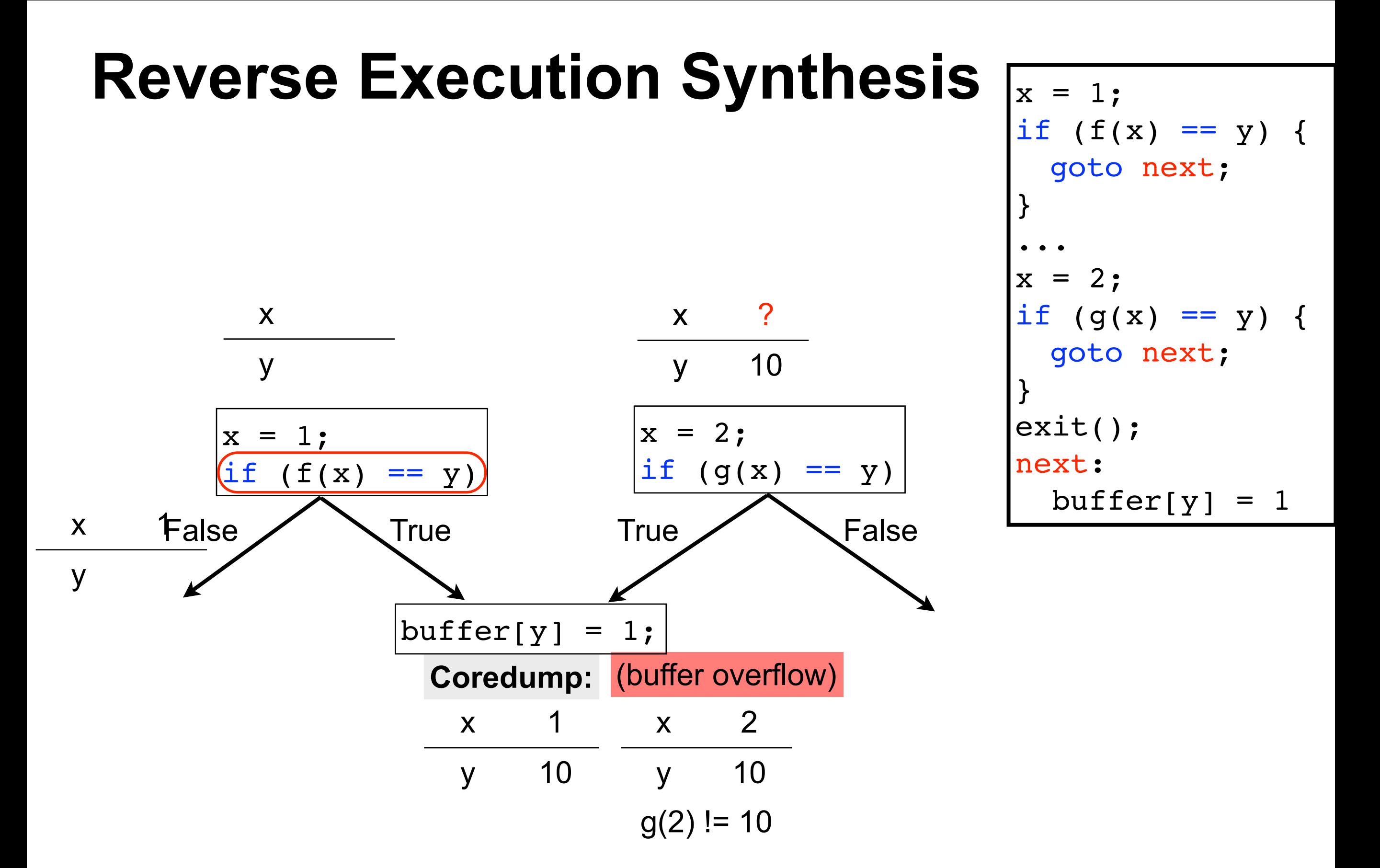

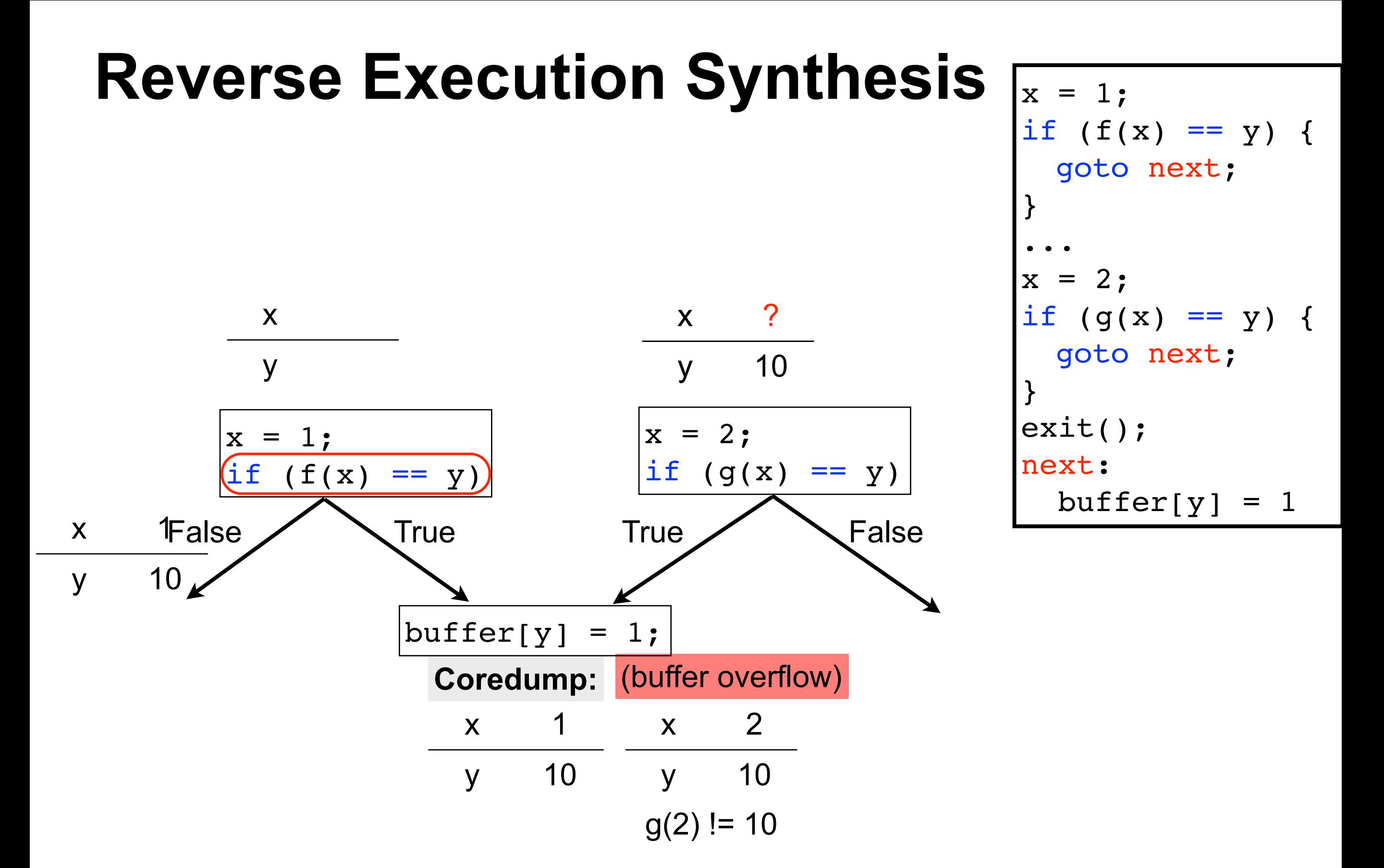

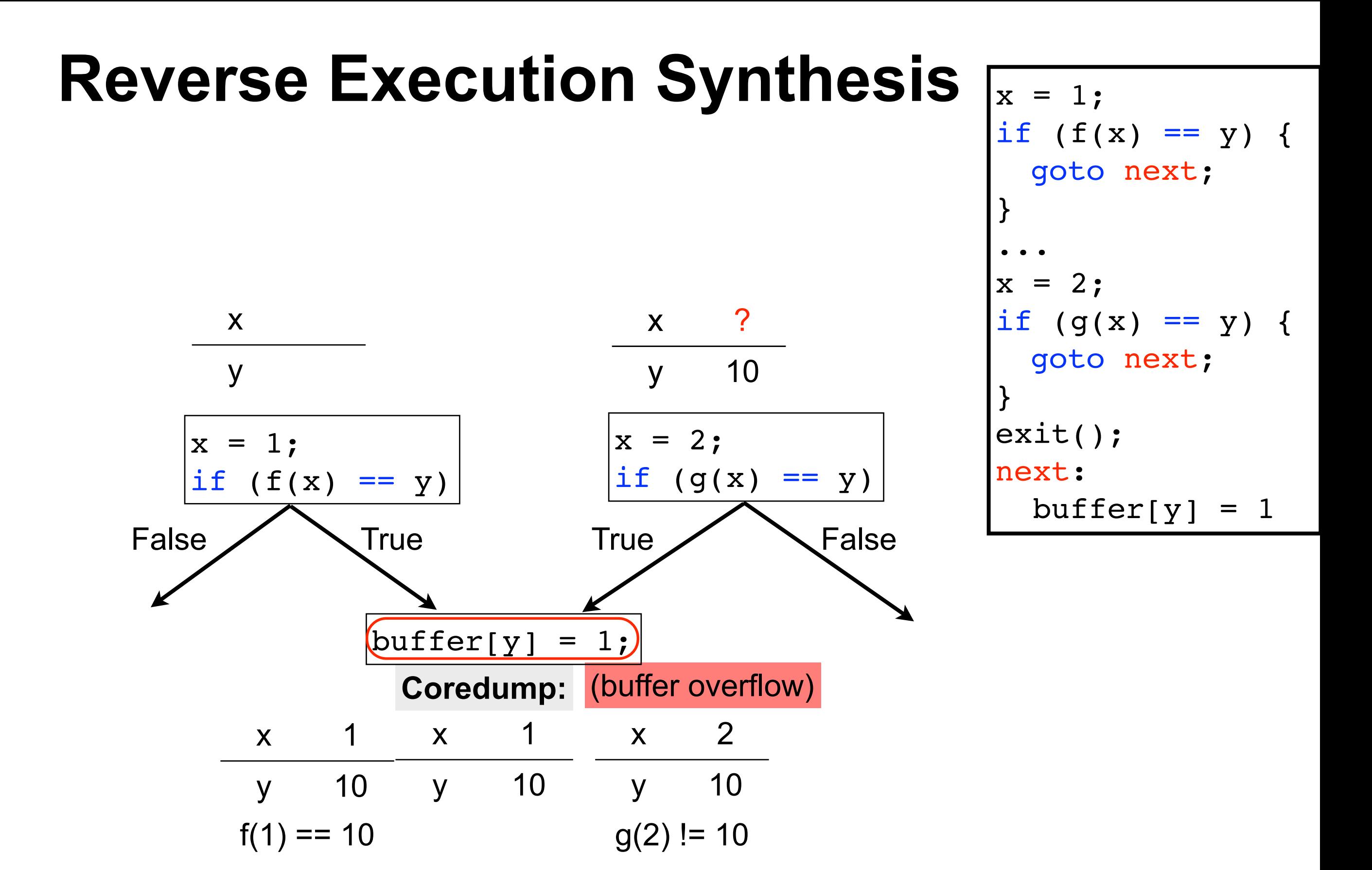

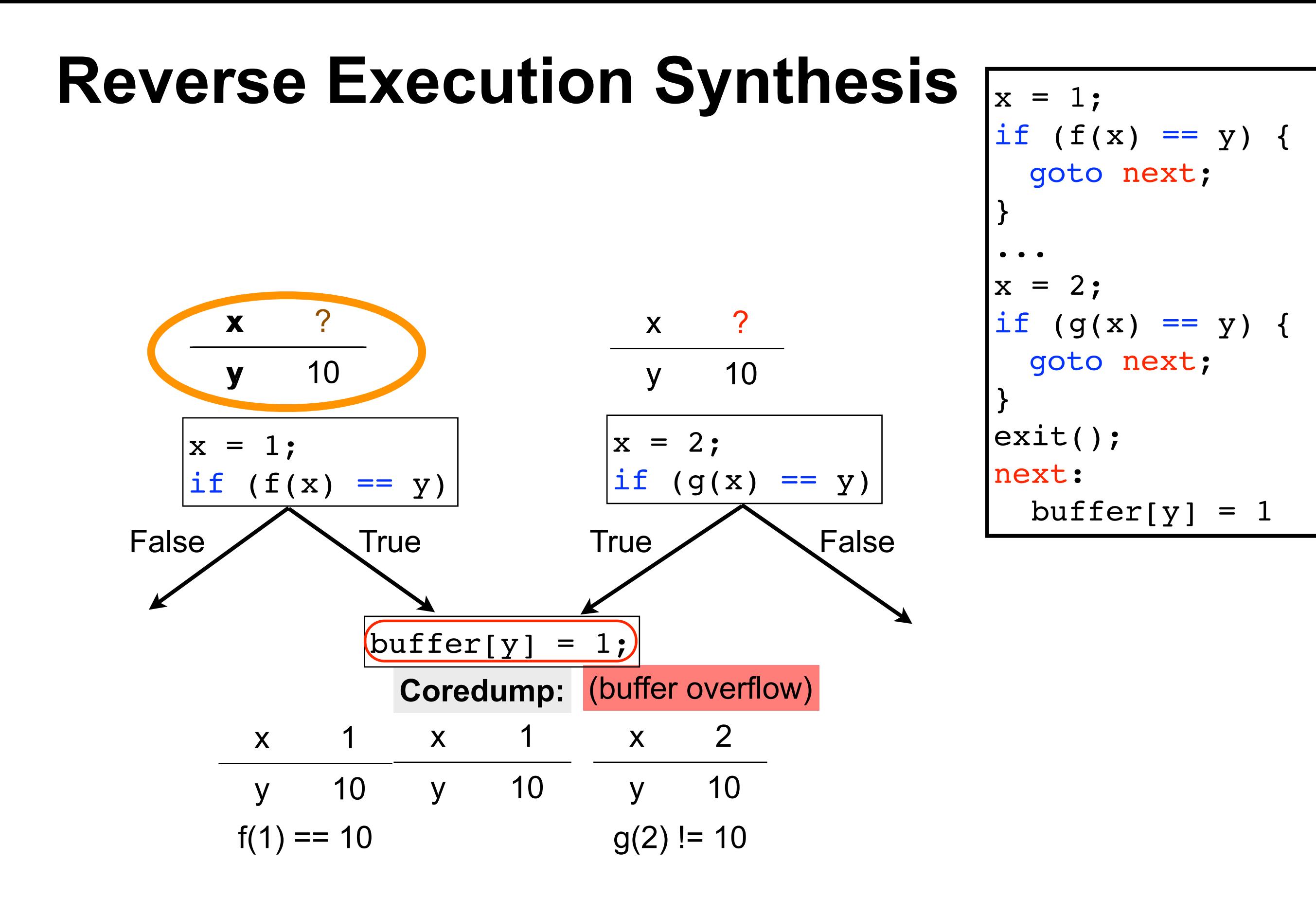

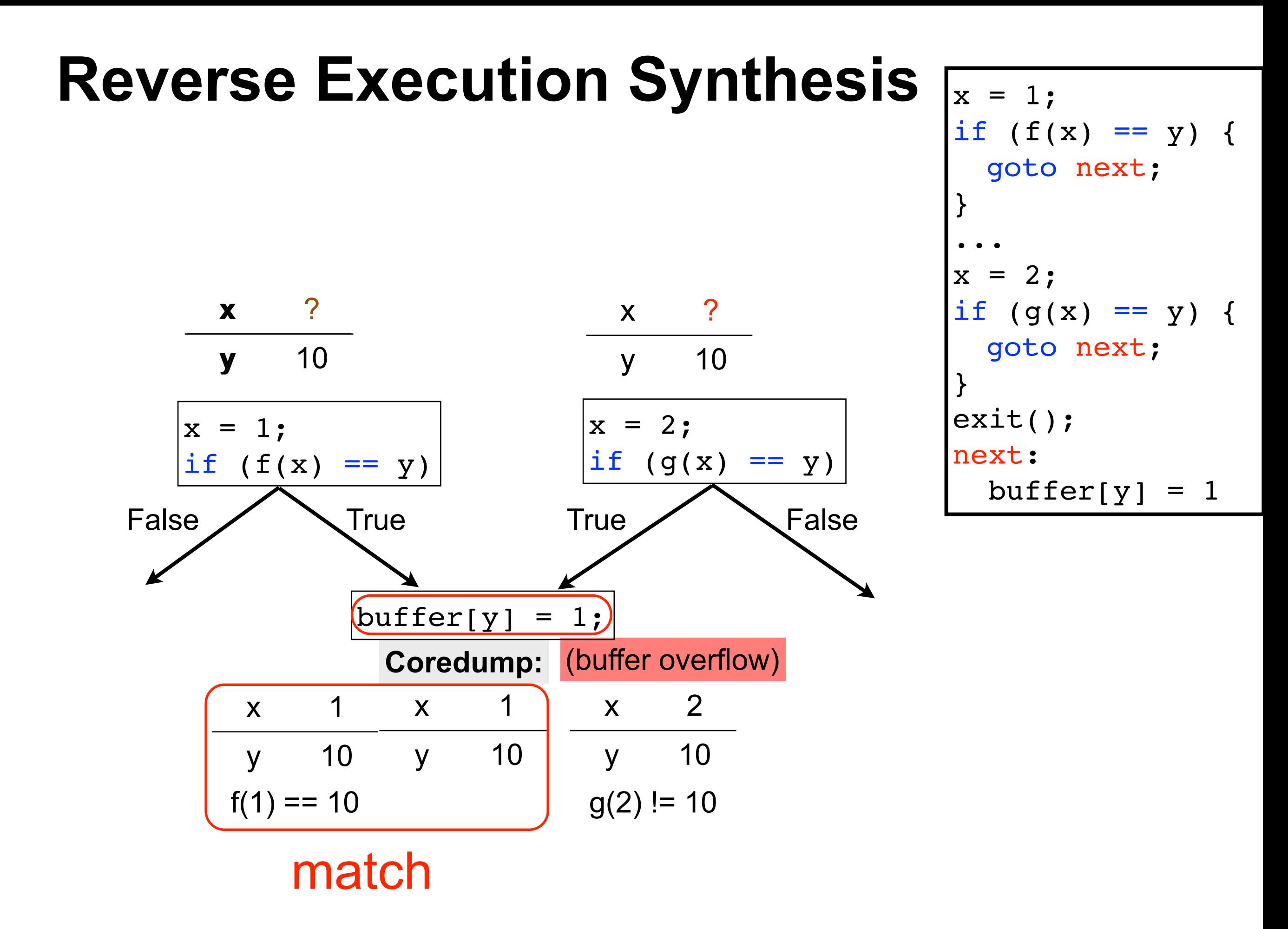

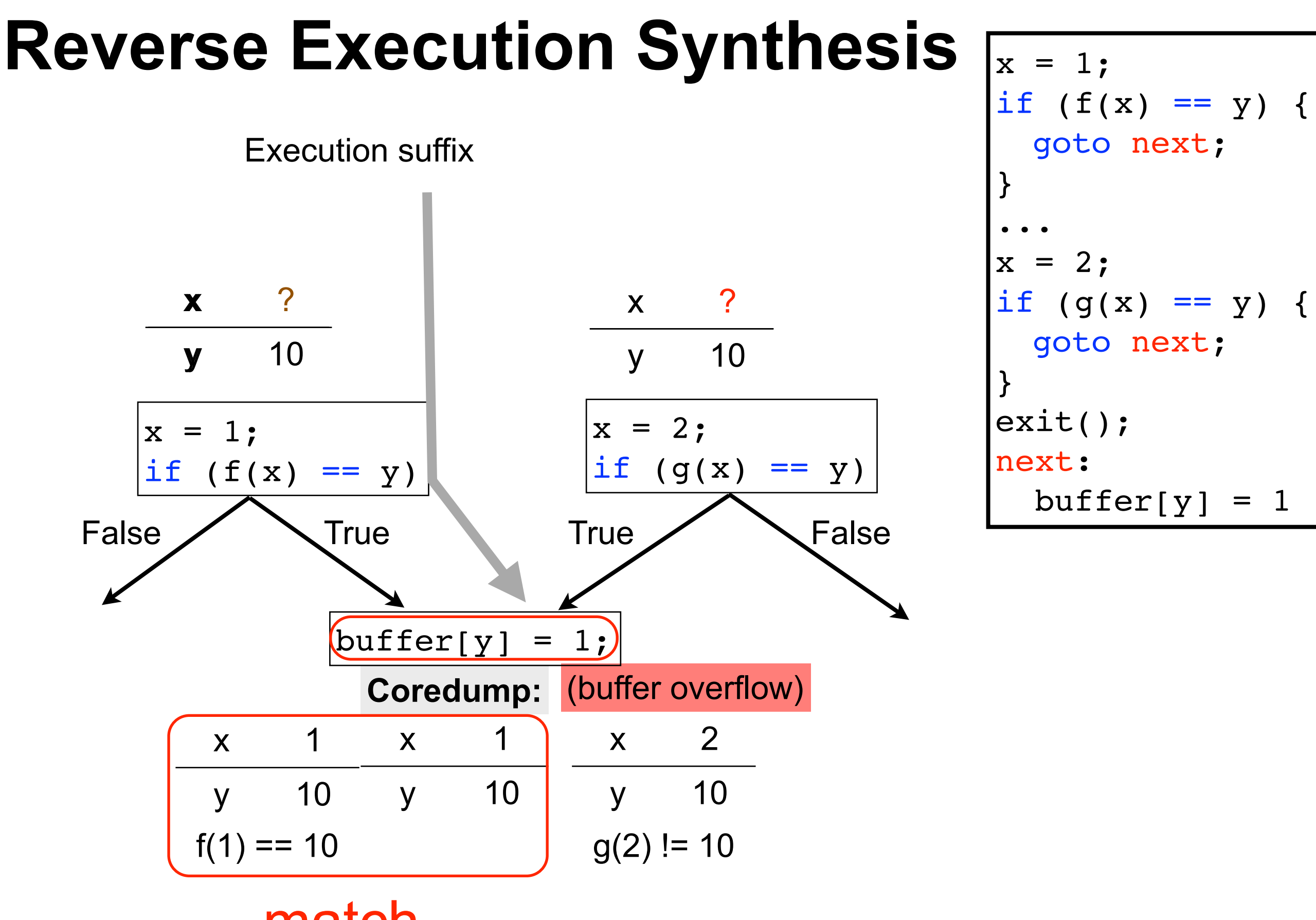

match

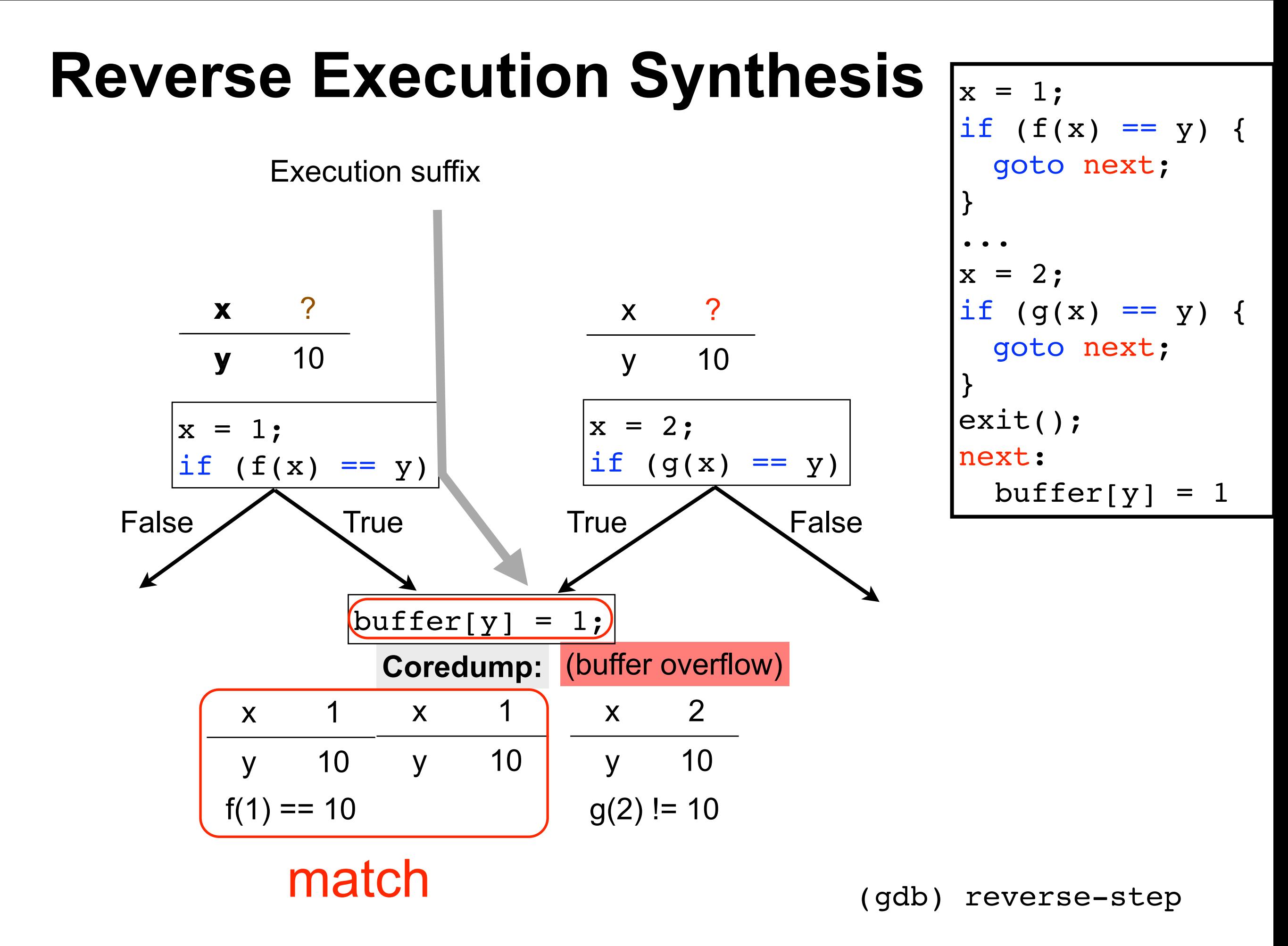

- Coredump + program  $\rightarrow$  execution suffix
- Debug arbitrarily long executions
- No runtime recording

#### **Use Cases**

- Automated debugging
	- *• identify the root cause of a failure*
- Automated bug triaging
	- *• triage based on the execution suffix*
- Identify likely hardware errors
	- *• when no execution suffix explains the coredump*

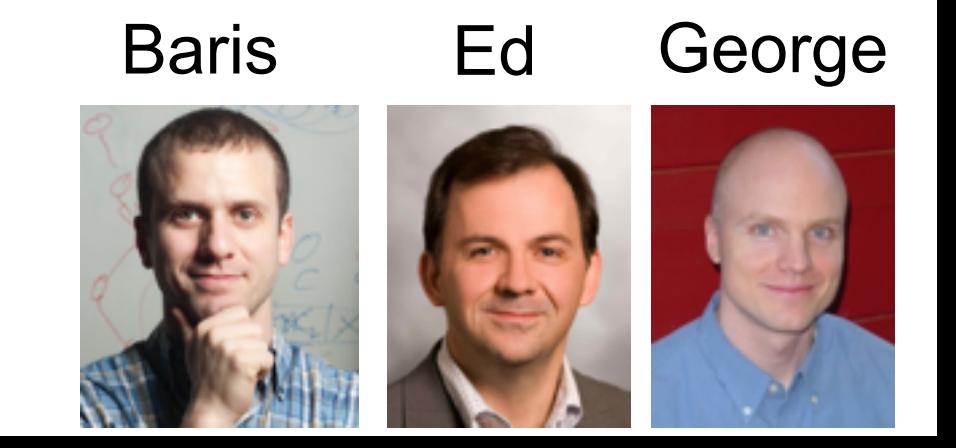